\601',

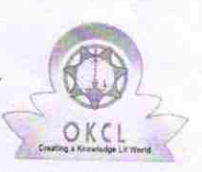

## eVidyalaya Half Yearly Report

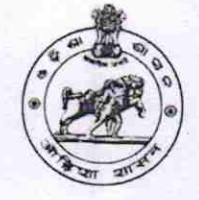

Department of School & Mass Education, Govt. of Odisha

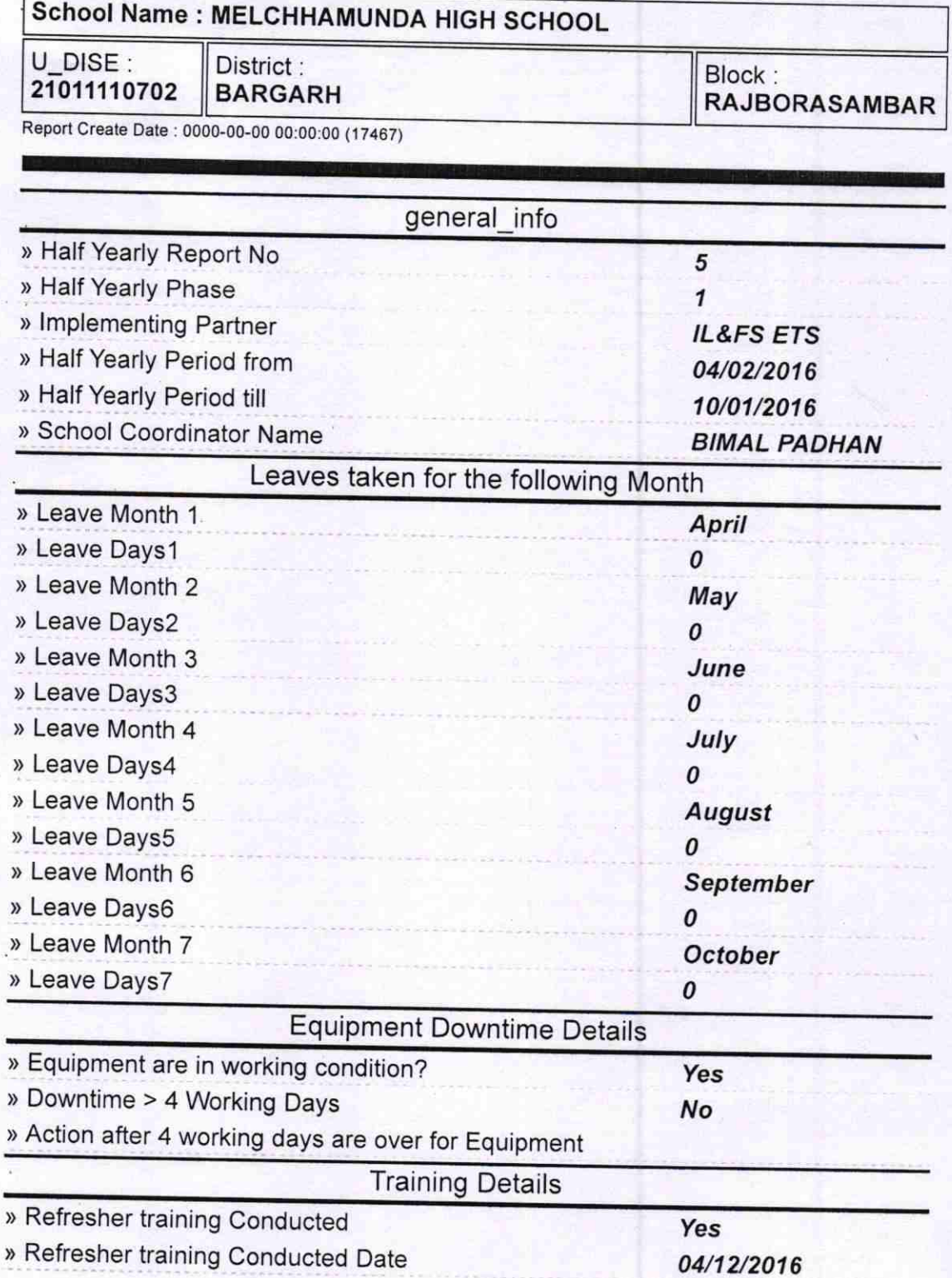

) lf No; Date for next month

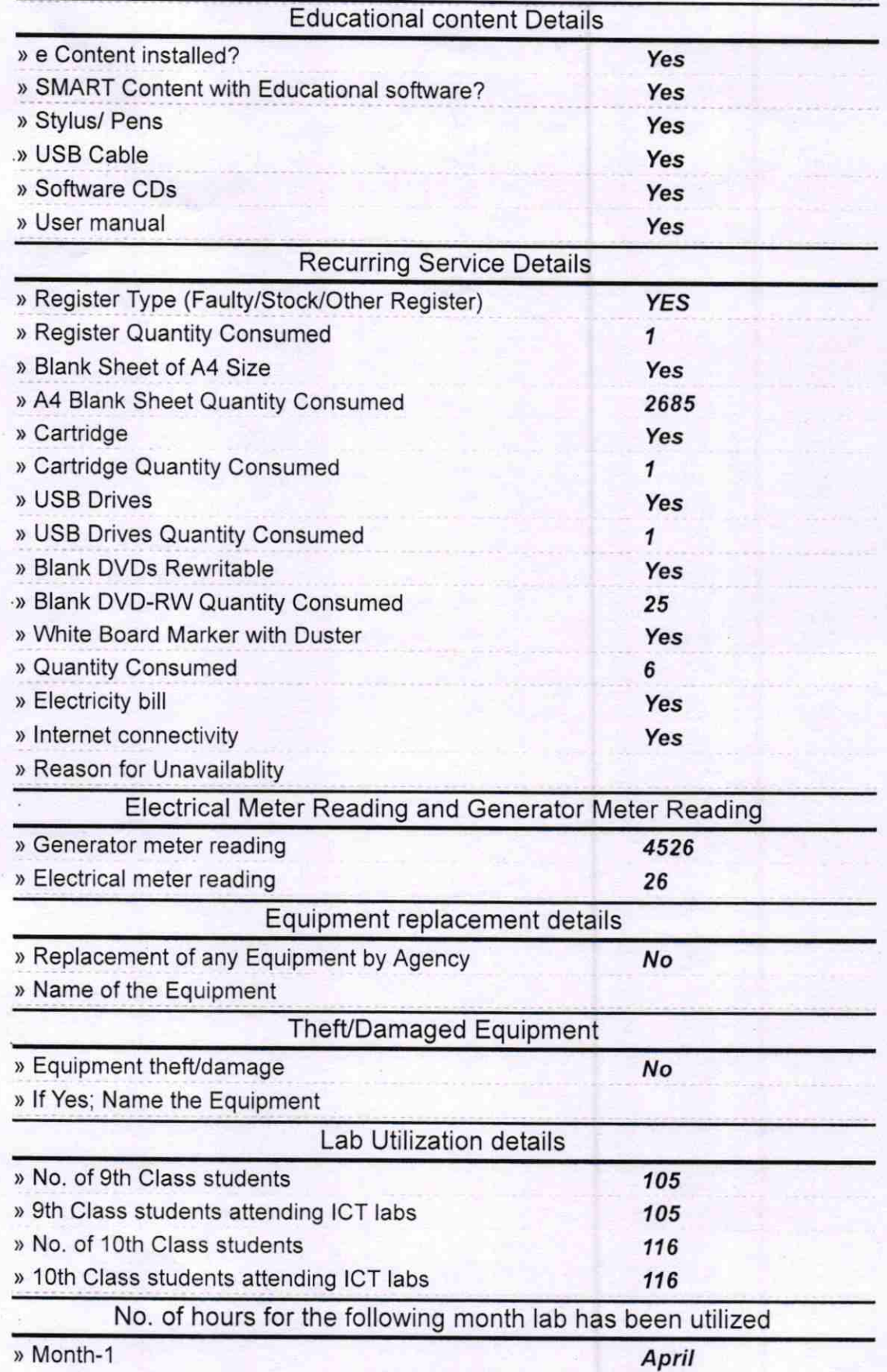

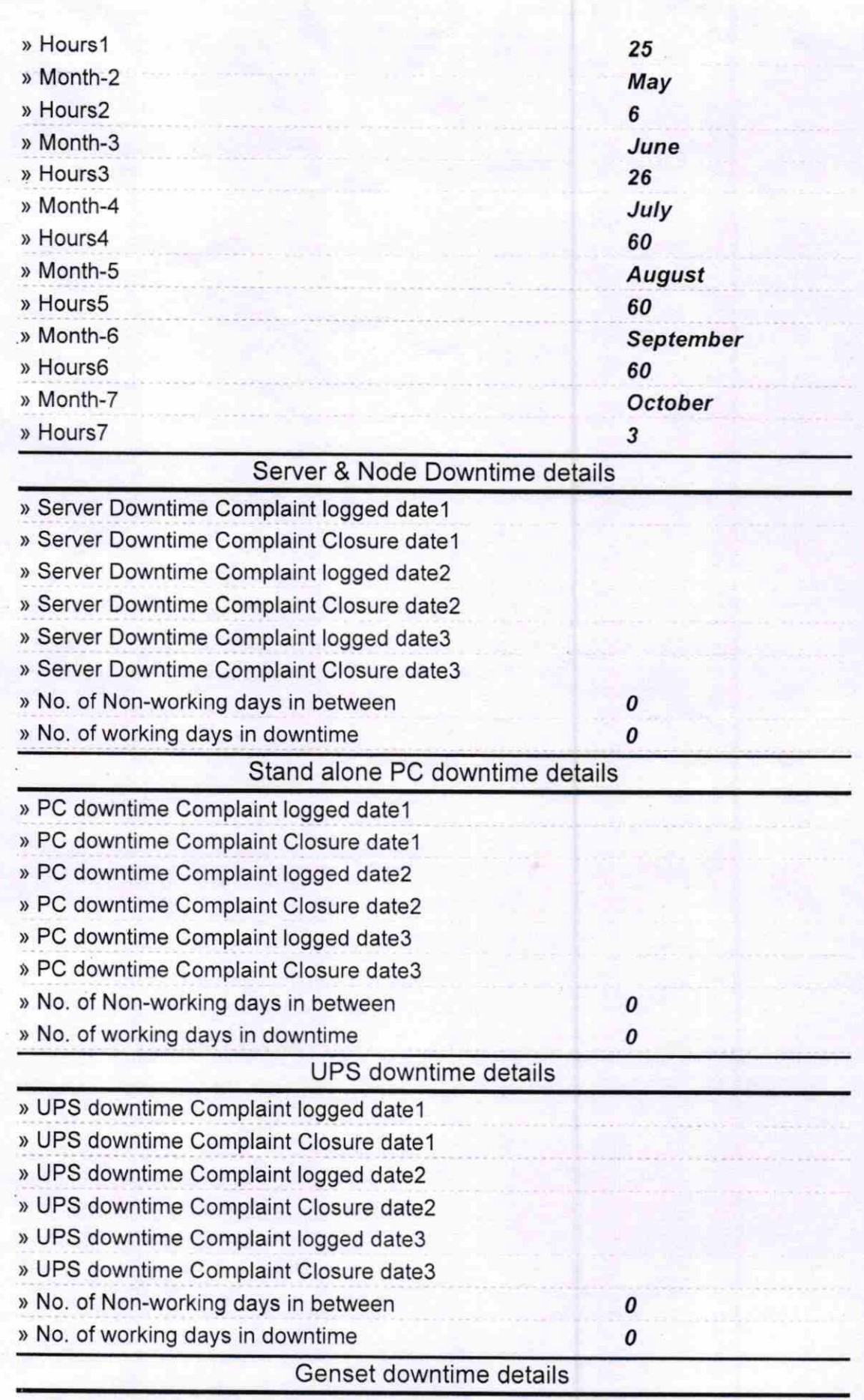

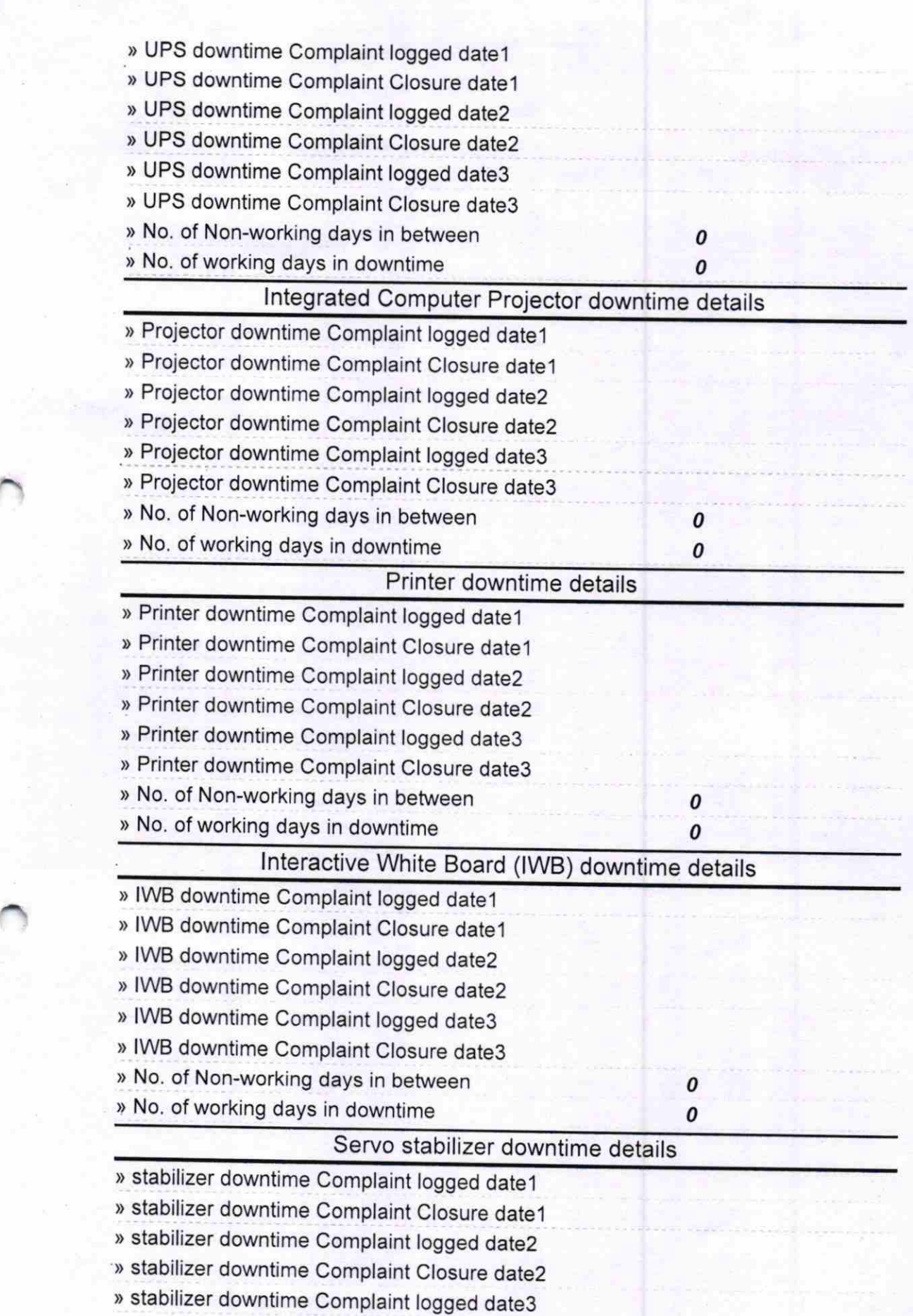

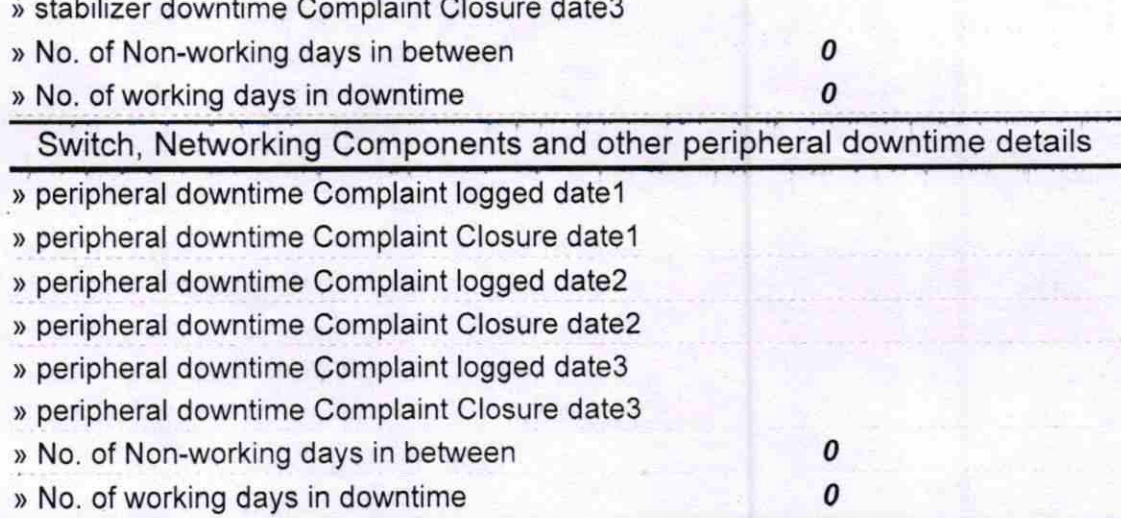

 $\mathbb{A}$ Headmaster Signature of Head Master/Mistress with Seal